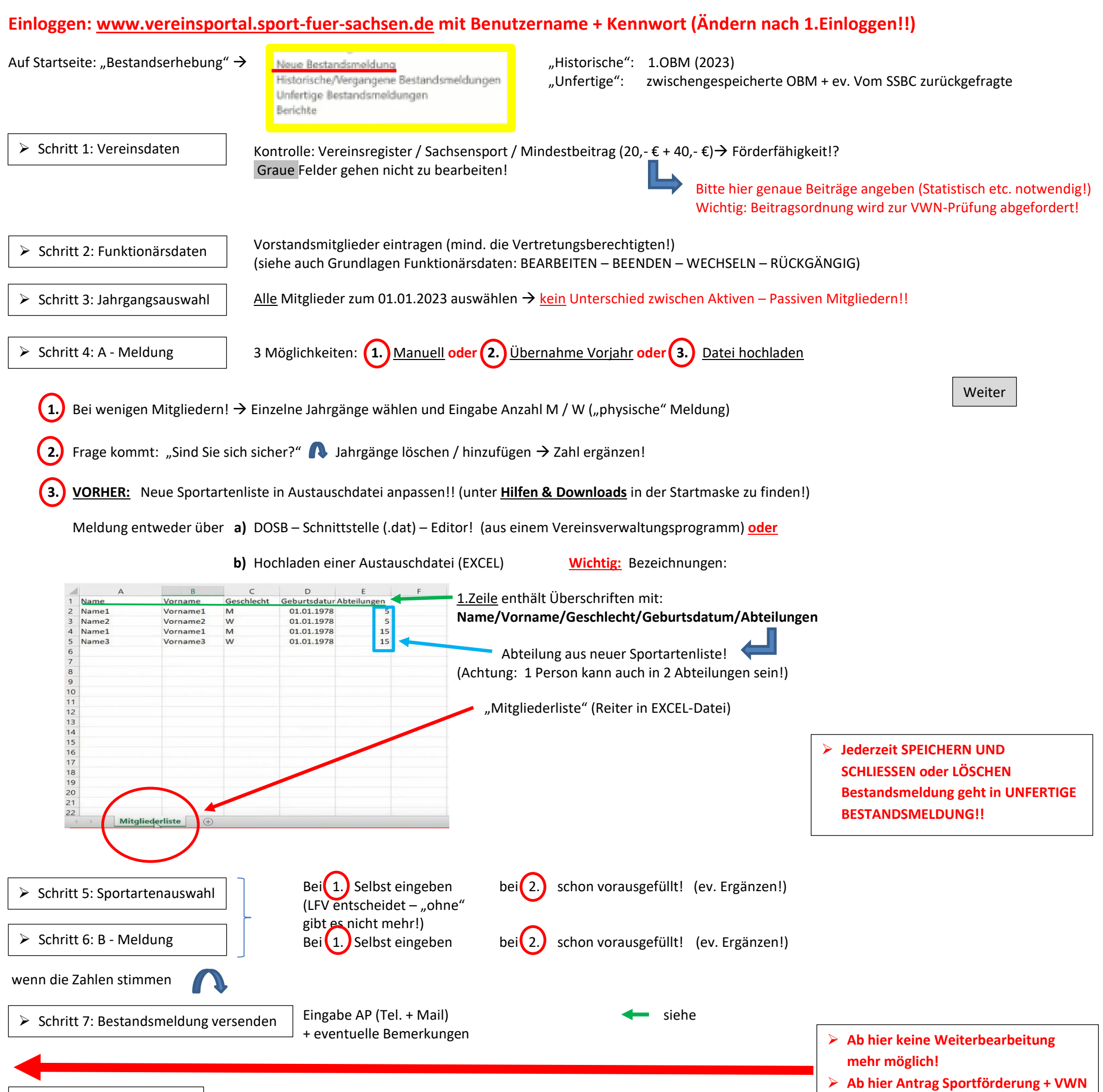

**Wichtig: Mitgliederbestand (aktuell und Jahr der Prüfung wird zur VWN-Prüfung abgefordert!**

OBM herunterladen + Ausdrucken für eigene Ablage! <a>>Siehe

**+ Großsportgeräteantrag schon** 

**möglich!**

## Vereinsportal - Bestandsmeldung

➢ Schritt 8: Ausdrucken

➢ **Ab 15.12. – 31.01. möglich** ➢ **Voraussetzung für Antrag!**